# Atomic Rollbacks

- 1 [Automatic](#page-0-0) rollbacks
- 2 Manual [rollbacks](#page-0-1)
- 3 [Rollbacks](#page-0-2)
- 4 Alternate rollback [techniques](#page-1-0)
	- a Licensing for this [document:](#page-3-0)

#### <span id="page-0-0"></span>Automatic rollbacks

See [greenboot](https://github.com/fedora-iot/greenboot/blob/main/README.md) for information on automatic rollbacks and how to integrate without your bootloader.

#### <span id="page-0-1"></span>Manual rollbacks

To manually rollback, an older entry can be selected via GRUB bootloader or in the case of an Android bootloader, a slot switch may be triggererd using an AB switching tool. This may be useful for testing purposes.

### <span id="page-0-2"></span>Rollbacks

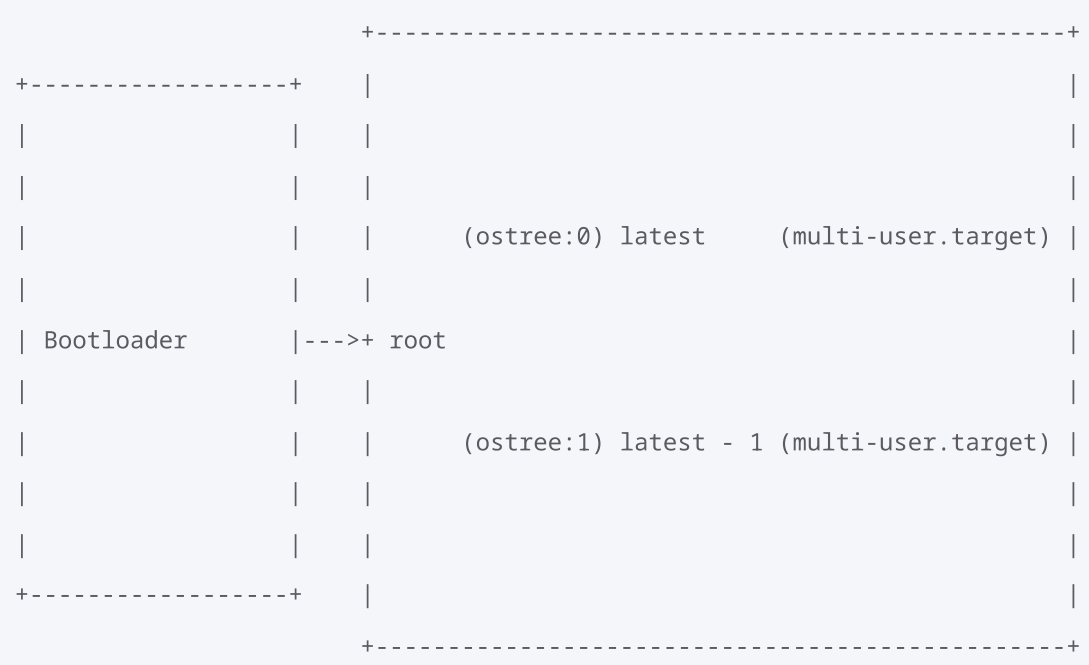

Bootloaders have multiple boot entries to choose from after upgrade. On rollback, the bootloader will boot the "latest - 1" version, rather than the latest version of the OS.

## <span id="page-1-0"></span>Alternate rollback techniques

Below is an alternate technique to traditional AB switching that can be used. On rollback, an alternative boot target is used, rather than booting as default.target.

```
+------------------------------------------------+
+------------------+ | |
| | | |
| | | |
           | | | (ostree:0) latest (multi-user.target) |
| | | |
| Bootloader |--->+ root |
| | | |
        | | | (ostree:1) latest - 1 (rescue.target) |
| | | |
| | | |
+------------------+ | |
         +------------------------------------------------+
```
In this case, instead of rolling back to an older version, we also boot into an alternate systemd boot target. Here we will describe how you can put togther an alternate systemd boot target, using the built-in rescue.target as an example.

Below is a rescue.service file, it essentially executes systemd-sulogin-shell rescue when this service is activated.

rescue.service:

```
# SPDX-License-Identifier: LGPL-2.1-or-later
#
# This file is part of systemd.
#
# systemd is free software; you can redistribute it and/or modify it
# under the terms of the GNU Lesser General Public License as published by
# the Free Software Foundation; either version 2.1 of the License, or
# (at your option) any later version.
```
Description=Rescue Shell Documentation=man:sulogin(8) DefaultDependencies=no Conflicts=shutdown.target After=sysinit.target plymouth-start.service Before=shutdown.target [Service] Environment=HOME=/root WorkingDirectory=-/root ExecStartPre=-/usr/bin/plymouth --wait quit ExecStart=-/usr/lib/systemd/systemd-sulogin-shell rescue Type=idle StandardInput=tty-force StandardOutput=inherit StandardError=inherit KillMode=process IgnoreSIGPIPE=no SendSIGHUP=yes

Below is a rescue.target file, it is reached once rescue.service is complete.

rescue.target:

# SPDX-License-Identifier: LGPL-2.1-or-later # # This file is part of systemd. # # systemd is free software; you can redistribute it and/or modify it # under the terms of the GNU Lesser General Public License as published by # the Free Software Foundation; either version 2.1 of the License, or # (at your option) any later version. [Unit] Description=Rescue Mode Documentation=man:systemd.special(7) Requires=sysinit.target rescue.service After=sysinit.target rescue.service AllowIsolate=yes

This is a simple bash script, it checks whether ostree admin status -D is not-default and if it is, it notifies systemd to alternatively boot into rescue.target.

In the happy path, when we have booted the latest version ostree admin status -D would output default .

ostree-rollback-to-rescue:

```
#!/usr/bin/bash
set -ex
if [ "$(ostree admin status -D)" = "not-default" ]; then
  exec systemctl --no-block isolate rescue.target
fi
```
This is a systemd service file that runs ostree-rollback-to-rescue early in the boot sequence, it is essential that this service is run early to ensure we don't execute a full boot sequence, hence options DefaultDependencies=no and Before= are used.

ostree-rollback-to-rescue.service

```
[Unit]
Description=OSTree rollback to rescue
DefaultDependencies=no
OnFailure=emergency.target
OnFailureJobMode=replace-irreversibly
After=initrd-root-fs.target initrd-fs.target initrd.target boot.mount
Before=cryptsetup.target integritysetup.target remote-fs.target slices.target swap.target veri
[Service]
Type=oneshot
ExecStart=/usr/sbin/ostree-rollback-to-rescue
[Install]
WantedBy=sysinit.target
```
#### <span id="page-3-0"></span>Licensing for this document:

SPDX-License-Identifier: (CC-BY-SA-3.0 OR GFDL-1.3-or-later)

Copyright © Red [Hat,](https://www.redhat.com/) Inc. and [others.](https://github.com/ostreedev)